## СТАТТІ ТА ПОВІДОМЛЕННЯ

## CTOPIHKU 3AMOBYYBAHOTO **ШЕВЧЕНКОЗНАВСТВА**

Історичний досвід засвідчує, що великі явища літератури нові епохи й нові покоління прочитують по-новому, знаходячи в них те, що переходить за межі часу, коли жив і творив письменник. Стосовно Тараса Шевченка склалася ситуація, що в науковий обіг досі вводиться багато імен, які донедавна не були відомі не тільки широкому колу читачів, а й дослідникам його творчости. Це спричинене тим, що низка праць про його життя і творчість написана поза межами України і вони становлять окреме відгалуження шевченкознавства. Дослідження, які з'являлися за кордоном, пере-

важно були недоступні в Україні за комуністичного режиму: вони або замовчувалися, або інтерпретувалися у спотвореному вигляді. "Довга і складна історія шевченкознавства, зауважував Юрій Шевельов, стала ніби втіленим символом нації"1.

Пю двоколійність засвідчують уже перші посмертні видання творів Шевченка. здійснені 1867 р. у Петербурзі та Львові. У петербурзькому низка вимушених пропусків і кон'юнктур, брак творів гострого політичного спрямування, у львівському — перші публікації недопущених у Росії до друку<br>поем "Сон" ("У всякого своя<br>воля..."), "І мертвим, і живим...",<br>"Кавказ" та ін.<br>У У

У XX ст., попри конфронтаційність загальних підходів. спостерігалася тенденція по

обох боках Збруча достосовувати ім'я Шевченка до політики більшовизму в СРСР (атеїст, революціонер-демократ) та до програм різних політичних партій у Західній Україні. Ще 1911 р. 22-річний літературний критик Микола Євшан писав: "Всілякі люди вишукують у його творах для себе програми прикроюють його думки так, щоб в них уложити<br>свою партійну програму"<sup>2</sup>. Через тридцять років щось подібне зазначав Б.-І. Антонич у сатиричному ґротеску "Політик" про політика, який "свої промови любив підливати довгою цитатою з найбільшого національного поета (такі нитати мав повиписувані на довгих клаптиках паперу в своїй шухляді, щоб можна було їх знайти нашвидкуруч"3.

Можливо, саме такий аспект функціонування Шевченкових творів спричинив те, що Михайло Рудницький чи то в стилі властивої для нього іронії, чи з переконання у книжці "від Мирного до Хвильового" писав, що "правдивої величини Шевченка та його приблизно вірного образу не побачимо раніше, заки не займуться ним європейські<br>критики [...] Є всі дані сподіватися,— продовжував критик в тому ж іронічному ключі,- що одного дня відкриє світові Шевченка якийсь великий письменник, який навчиться випадково нашої мови [...], а до того мусимо з Шевченком давати собі самі раду"4.

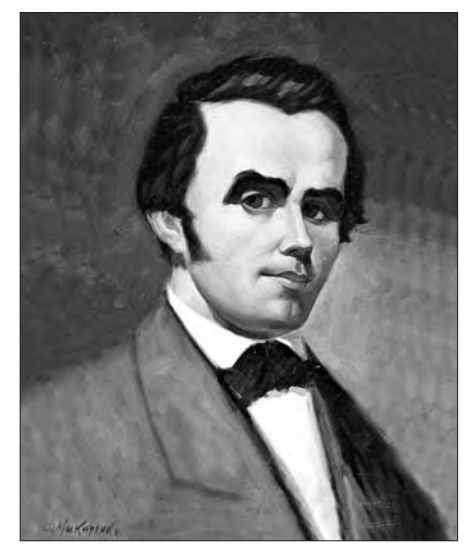

Тарас Шевченко. Худож. Сергій Макаренко. 1961 р.

тих, хто "давав собі раду" з Шевченком, поминаючи іронічний тон львівського професораерудита? Їхні праці, концепції,<br>полеміку між ними? Мовиться, безперечно, про дослідників з-поза меж УРСР. Богдан Кравців у статті "Остракізм у шевченкознавчій бібліографії" (Cvчасність, 1964, № 3) наводить реєстр імен учених, які досліджували різні аспекти життя і творчости Шевченка, але були піддані остракізму навіть у, здавалося б, такій безневинній галузі наукового знання, як бібліографія. Серед них — мистецтвознавець Дмитро Антонович, літературознавці Леонід Білецький, Павло Зайцев, Костянтин Чехович, історики Дмитро

Чи ж відомі сьогодні імена

Володимир Мія-Дорошенко, ковський, письменники Євген Маланюк, Григорій Лужницький, мовознавці Степан Смаль-Стоцький, Василь Сімович... Зосередимось на іменах замовчуваних учених, чиї інтерпретації Шевченкової творчости протистояли фальсифікаціям, здійснюваним в СРСР, і містили власні інтерпретаційні підходи. Ці роздуми матимуть фрагментарний характер, але випливатимуть, власне, з тієї "фігури умовчання", що відображає конфронтацію у поглядах на творчість Шевченка, яка тривала майже півтора століття. З одного боку, вона почалася від зведення творчости поета до фольклорности і провінційности (таке тлумачення подавали навіть прихильні до нього російські літератори

- Євшан М. Критика. Літературознавство. Естетика. К., 1998. С. 31.
- <sup>3</sup> Антонич Б. I. Політик // Антонич Б. I. Повне зібр. тв. Львів, 2008. С. 421.
- 4 Рудницький М. Від Мирного до Хвильового. Між ідеєю і формою. Дрогобич, 2009. С. 58.

<sup>1</sup> Шевельов Ю. Слово на відкритті Шостої Шевченківської конференції // Записки Наукового товариства ім. Шевченка.— Нью-Йорк; Львів, 2001.— Т. ССХV.— С. 9.

Іван Тургенєв і Микола Добролюбов), яке згодом трансформувалося у варіянт виразника "мужицької філософії", а відтак "співця передпролетаріату" (А. Річицький, В. Коряк), а з другого — як виразника національної ідеї, що втілювала найвищу міру психологічної енергії народу, співзвучну з ритмом епохи. "Шевченко дозрів до поета національного, - читаємо в цитованій уже статті Миколи Євшана "Тарас Шевченко",- і давніші меланхолійні кобзарські струни заступив вже якийсь огонь, душа його стала наче світильником, видимим оправданням натхнення Божого"5.

Особливого напруження боротьба за Шевченка набула у міжвоєнний період, стимульована напруженою політичною атмосферою того часу й живою пам'яттю та живими ще переживаннями Визвольних змагань. Державницьку позицію великого поета обстоював Степан Смаль-Стоцький у книжці "Інтерпретації" (Варшава, 1925), що була викликана працею Андрія Річицького "Шевченко в світлі епохи" (1923), у якій Шевченко постає як виразник настроїв "селянської верстви". У відповідь на проголошення Шевченка виразником ідеї<br>соціяльної революції Смаль-Стоцький зреаґував тезою "Тарас Шевченко — співець самостійної України" (назва першого розділу його "Інтерпретацій"). Таку позицію підтримали і розвинули Олександр Лотоцький, Василь Сімович, Дмитро Дорошенко.

.<br>Шевченкова оцінка історичних полій у хуложніх творах вела за собою потребу з'ясувати джерела відомостей поета про минуле України, а звідси — формування його концепції історії. Саме таке коло питань з'ясовує Дмитро Дорошенко у статті "Історичні сюжети й мотиви творчості Шевченка"6. Дослідник стверджує, що ознайомлення з такими джерелами, як "Історія Русів", матеріяли<br>Київської археографічної комісії, Літопис Самовилця, тісні зв'язки з Михайлом Максимовичем. Пантелеймоном Кулішем, Осипом Бодянським та особисті спостереження реального життя дали йому можливість піднятися на рівень досягнень тогочасної історичної науки й виробити в поетичній формі власну концепцію історії України, в якій інтелектуальне начало, доповнене поетичною інтуїцією, породжувало власний індивідуальний універсальний образ України. "У Шевченка "складається концепція історії України, пише Дмитро Дорошенко, - яку можна передати приблизно в таких словах: український народ, з природи схильний до мирної праці, але глибоко самолюбивий, мав за свій суспільний ідеал вільну працю на вільній землі. Цей свій ідеал здійснював він у козаччині, в козацькім устрої, вільнім і демократичнім, з вільно вибраним гетьманом на чолі"7.

Самостійність Шевченкової концепції історії України Дорошенко вбачає у тому, що його неґативний погляд на Богдана Хмельницького йшов урозріз із тими джерелами, якими він користувався, і з оцінками його приятелів-істориків. Творча інтуїція поета виявилася точнішою і далекогляднішою, ніж аналітичний розум учених. З такою позицією погоджувався Олександр Лотоцький, який у статті "Державницький світогляд Т. Шевченка" стверджував, що не ідеї Миколи Костомарова та Пантелеймона Куліша, а саме ідеї Шевченка лежать в основі Кирило-Мефодіївського братства. Державницька думка приваблювала, але водночас і лякала членів Братства, бо замість ідеї слов'янської федерації він висунув "постулат незалежности поневоленої України на рівні з іншими народами правах"8.

Яскраву сторінку в наукове шевченкознавство вписав один із найбільших славістів XX ст.— філософ і літературознавець Дмитро Чижевський. Родом із Херсонщини, вчений працював в університетах Европи, головно Німеччини. Иого праці були замовчувані, а водночас різко критиковані за брак у них т. зв. класового підходу до висвітлення явищ історії літератури, а також за те, що літературу періоду Київської держави він відносив до української культурної спадщини, а українське козацьке бароко — до досягнень европейської культури цієї доби. Шевченкознавчі праці Д. Чижевського присвячені з'ясуванню філософсько-світоглядних ідей поета. Стрижнем його світогляду, його духовної істоти він вважає філософію серця, виводячи її від ідей Григорія Сковороди. У праці "Нариси з історії філософії на Україні" Чижевський трактує Шевченків кордоцентризм, тобто філософію серця, як "поставлення людини в центрі цілого буття, цілого  $\overline{\text{c} \text{B}}$ нту — як природи і історії. так і усіх сфер культури. І природа, і історія, і культура — мистецтво, наука, релігія — усе має значіння і цінність лише

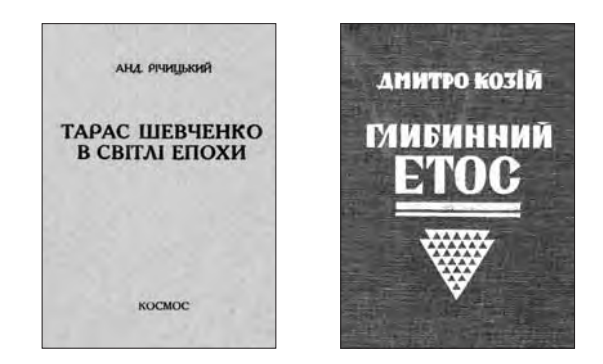

виключно в залежности від цього загального і універсального вихідного пункту — від людини і її переживань, бажань, потреб, стремлінь"9.

Серед зазначених аспектів ученого на окрему увагу заслуговує проблема "Шевченко і релігія" Розвідка з такою назвою опублікована в 10-му томі "Повного видання творів Тараса Шевченка"<sup>10</sup>. Поява її була викликана, з одного боку, боротьбою проти фальшування творчости Шевченка, якого в підрадянській Україні стали трактувати як атеїста, а з другого — прагненням вписати аспект релігійности в загальний контекст його світогляду. Тут важлива теза про Шевченкову людину як особистість у конкретних обставинах, екзистенцію у соціюмі, де "неправда і неволя" — конкретні поняття (неволя українського народу, неволя інших

<sup>&</sup>lt;sup>5</sup> Євшан М. Критика. Літературознавство. Естетика.— С. 86.

 $\bf{6}$  $^6$ Дорошенко Д. Історичні сюжети й мотиви творчості Шевченка // Повне видання творів Тараса Шевченка: У 16 т.— Варшава, 1934.— Т. 3.— С. 358.

 $7$  Tam camo.

 $8$  Там само.

<sup>9</sup> Чижевський Д. Філософські твори: В 6 т. – К., 1995. – Т. 1. – С. 124.

<sup>&</sup>lt;sup>10</sup> Чижевський Д. Шевченко і релігія // Повне видання творів Тараса Шевченка: У 16 т.— Варшава, 1936.— Т. 10.

народів, неволя різних часів). У творах Шевченка, за переконанням Чижевського, релігійність — це загальнолюдська правда, не пов'язана з конкретною релігією чи, тим більше, в конфесією, а наявна навіть у "поетичній молитві дикуна".

Трактуючи релігійність як комплекс історичних, національних та культурних переживань, Чижевський розрізняє у Шевченка народну релігійність та офіційну російську церкву. У першій

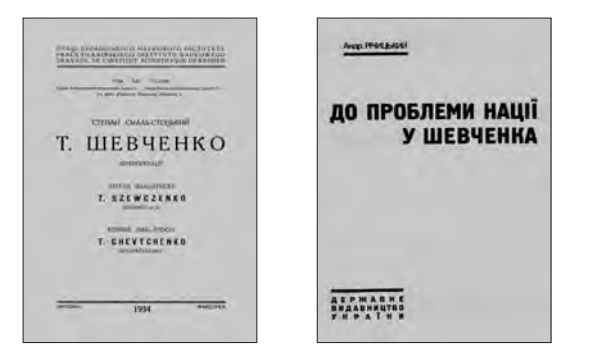

він бачить знайому і близьку йому сільську церкву, в якій зберігається жива народна віра, тоді як у чужій і мертвій офіційній церковній обрядовости губиться сам зміст Святого Письма, що викликає релігійне переживання. "Відповідно до цих двох бігунів своїх вражень від християнської церкви та від православної релігійности. - читаємо у статті "Шевченко і релігія", Шевченко відрізняє у всіх своїх переживаннях, емоціях та думках, зв'язаних з релігійною сферою, якесь зерно правдивої, "природної", чистої релігійности від тих зовнішніх форм, що закривають, затемнюють та псують правдивий, вічний, глибокий, святий зміст релігійного переживання"<sup>11</sup>. Праці Д. Чижевського були чи не найглибшими дослідженнями про місце релігійности в системі світоглялу Шевченка. попри те, що інші аспекти цієї проблематики розробляли Леонід Білецький, Юрій Бойко, Василь Ящун (оминаємо тут праці церковних діячів).

Цілком логічно, що проблема "Шевченко і релігія" у працях шевченкознавців по цей бік Збруча пов'язана з проблемою етики поета, його моральної орієнтації. Так, Степан Смаль-Стоцький свою статтю "Шевченкова етика" починає полемікою з Євгеном Григоруком, який називав поета "великим бунтарем", що оправдовує помсту засобами ножів і вогню та розбишацькі інстинкти. Вчений підкреслює, що "Шевченко засуджує, з одного боку, панську сваволю, всі панські безправства, що кличуть до неба за пімсту-кару, панську пиху, панську грубу зневажливість до людини, панську розпусту, а з другого боку, так само рішуче засуджує й розбишацьке життя" і вимагає, "щоб у житті панували безмежно засади християнської етики"12.

Але центральною проблема Шевченкового епосу постала у працях Дмитра Козія (1894—1978). Стрижневим поняттям Козієвого підходу до літератури є категорія епосу, потрактована як "сукупність аксіологічних (тобто ціннісних) настанов, які кореняться в глибоких емоціональних шарах психіки. Етос втілюється в окреслених формах світосприймання і підходу до життєвих цінностей,<br>зокрема до людської особи"<sup>13</sup>. У Шевченковій людині вчений виділяє епос всеохопної любови, "розповитого серця". "Моральна свідомість,— пише автор, — допускає гнів і милосердя, і любов, одначе має різні місця для них [...] і певні критерії їх оцінки... \* \* Шлях Шевченка до досягнення "своєї найглибшої істоти" проходив, на думку дослідника, — не через внутрішнє самозаглиблення, не був результатом втечі від світу, як це бачимо в Сковороди, навпаки, поет утверджувався у своїх символах віри через якнайтісніший контакт із зовнішнім світом, при найтіснішій участі в ньому, зі світом, якому він підносив і слова хвали, і слова хули. Але це тільки на перший погляд принципи світогляду Сковороди й Шевченка видаються протилежними: Сковорода тікав від світу, а Шевченко був у самій його гущавині. "Шевченкові,як підкреслює Іван Дзюба, — зовсім не чужими були хвилі самозаглиблення, коли марноті життя [...] протиставляється душевний спокій, який дає воля серця, бо тільки воно не здурить, бо воля серця — це не сваволя, а воля в добрі, у згоді, з людською природою. Якщо це не відгомін читаного ще в дитинстві Григорія Сковороди, то в усякому разі перегук з ним, зумовлений, зрештою, національною ментальністю"<sup>15</sup>.

Коли Шевченко малим "списував Сковороду", у нього вироблялася власна система поведінкових орієнтирів. Визначаючи основні типи Шевченкового епосу, а саме лицарський і прометеївський, ідею "праведного закону", вчений підкреслює, що система цінностей Шевченка виявляється у зв'язку з рідною землею, своїм народом у любові до людини. Осердям шевченківського лицарського епосу, тобто його моральних засад, учений вважає відплату за вчинене зло, переконання у правоті

свого вчинку і здатність до самопожертви ("караюсь, мучуся, але не каюсь") аж до готовности відстоювати свою правоту перед Богом. Шевченкову модель прометеїзму Д. Козій пов'язує зі світоглядною системою романтизму ("Розкований Прометей" П. Б. Шеллі), по набуває характеру бого-<br>борчих тенденцій. У Шевченка "богохульні" слова звернені не проти Бога, а

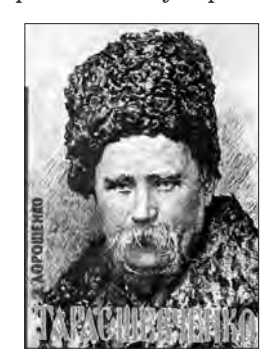

проти "мовчання небес", в трагічному почутті роздвоєности між Богом гніву і Богом любови, між свідомістю розладу в моральному світопорядку і вірою у добро і правду" ("Шевченкова людина")<sup>16</sup> і закінчуються самопокутою:

> Молюся: Господи, помилий, Спаси ти нас, святая сило! Язви язик мій за хули, Та язви мира ізиіли!

- 12 Смаль-Стоцький С. Т. Шевченко. Інтерпретації. Варшава, 1934. С. 134.
- 13 Козій Д. Глибинний етос. Торонто; Нью-Йорк; Париж; Сідней, 1984. С. 67.
- 14 Там само. С. 82.
- $^{15}$ Дзюба I. Тарас Шевченко. Життя і творчість.<br/>— К., 2008.— С. 625.
- 16 Козій Д. Глибинний етос. С. 90.

<sup>11</sup> Чижевський Д. Філософські твори. - Т. 2. - С. 195.

Проблема Шевченкової людини у трактуванні Дмитра Козія знаходить своєрідне продовження у книжці Миколи Шлемкевича "Загублена українська людина", в якій філософ і культуролог досліджує становлення української особистости після падіння Гетьманщини і втрати Україною ознак державної суверенности. Він виділяє чотири її типи: "старосвітського поміщика", "сковородинської людини", "гоголівської людини" та "шевченківської людини" за принципом морально-духовної орієнтації. Оминаємо перші два типи (про сковородинський уже частково йшлося), коротко спинимось на двох останніх. Гоголівський тип, за Шлемкевичем, для самореалізації пересідав зі старих козацьких "до нових російських імперських возів", натомість шевченківська людина "народилася з пориву створити свій власний світ з власних джерел і власних сил"17.

Невипадково зіставлення Миколи Гоголя з Тарасом Шевченком набуло популярности в західноукраїнському й еміґраційному літературознавстві, переросло в цілий науковий сюжет, починаючи чи не від Миколи Євшана, продовжувалося у Євгена Маланюка, Юрія Липи, Юрія Луцького, Григорія Грабовича і набуло нових акцентів у дослідженнях Івана Дзюби та Юрія Барабаша.

Ще одна важлива проблема -- психологія творчости Шевченка. На цю тему було накладено табу в радянському літературознавстві через те, що питання творчої інтуїпії, пілсвіломого були оголошені ідеалізмом. Навіть праця Івана Франка "Із секретів поетичної творчости" у 20-томному виданні творів письменника, здійсненому в 1950 х рр., друкувалася тільки у фраґментах, опущено розділ "Психологічні основи творчості", позначений, мовляв, впливом ідеалізму.

У Західній Україні проблема дослідження психології творчости Шевченка починається статтею Якима Яреми "Уява Шевченка". Але найглибше і

найґрунтовніше особливості поетичної фантазії Шевченка дослідив тоді укра-<br>інський психолог Степан Балей (1885—1952) у праці "З пеихології творчости Шевченка", опублікованій у 1914—1916 рр. у журналі "Шляхи", а згодом випущеній окремою книжкою.

Родом С. Балей із Терзакінчив фінопільшини. лософський факультет Львівського університету.

в Берліні та Парижі здобув медичну освіту, став доктором філософії і медицини, дійсним членом НТШ. Не знайшовши роботи у Львівському університеті, 1927 р. переїхав до Варшави, став професором Варшавського університету і відтоді втрачений для української науки.

Вказана праця С. Балея своєю проблематикою перегукується з трактатом Івана Франка "Із секретів поетичної творчости", зокрема тим, що в них досліджується роль підсвідомого у процесі поетичної творчости. Але якщо Франко спирав-

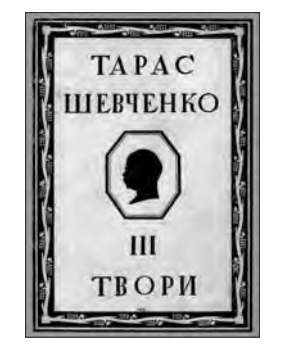

ся на експериментальні дослідження психологів Вільгельма Вундта, Германа Штайнталя та Макса Десуара, то праця Балея ґрунтується на психоаналітичній теорії Зиґмунта Фройда та його послідовників і одночасно опонентів Альфреда Адлера та Карла Ґустава Юнґа. Цікаво, що І. Франко та З. Фройд були ровесниками і їхня наукова діяльність розгорталася в один і той самий час, але ім'я австрійського психоаналітика, батьки якого, до речі, теж походять з Галичини, у Франка ніде не згалано.

У своїй праці "З психології творчости Шевченка" С. Балей у центрі уваги ставить особистість поета, яка не піддається "поглинанню" зовнішніми обставинами, водночас так занурюється у потік життя народу, його історії, що творить з ним єдине ціле. Одним із центральних у поезії Шевченка дослідник вважає "ендиміонський мотив", суть якого полягає в тому, що у важкі хвилини життя людина згадує моменти любови й ласки, свій "втрачений рай" (за давньогрецьким міфом до юнака Ендиміона спустилася богиня Селене й пестила його уві сні). Зіставляючи любовний<br>сюжет Яреми й Оксани в "Гайдамаках" Шевченка з його віршем "Мені тринадцятий минало...", С. Балей дійшов висновку, що любов Яреми "се проекція у поетичний світ його власних любовних бажань і настроїв, і що цю любовну історію можна вважати поетичною парафразою еротичної мрії поета"<sup>18</sup>. У ставленні до дівчини у вірші "Мені тринадцятий минало..." дослідник вбачає певну аналогію між переживаннями жіночих героїнь з душевними переживаннями ліричного суб'єкта, тобто самого поета.

Цю ж тему С. Балей розвиває у розвідці "Трійця в творчости Шевченка" (Львів, 1921), залучаючи до аналізу "Щоденник" Шевченка і його листи та подаючи своє трактування переказаних там снів поета за методою теорії психоаналізу.

**TAPAC** 

ШЕВЧЕНКО

TBOPH

Психоаналітичний підхід до літератури сьогодні, властиво, наново утверджується в українському літературознавстві, що засвідчує, зокрема, книжка Ніли Зборовської "Психоаналіз і літературознавство" (2003), у якій віддано належне зробленому в цій ділянці Степаном Балеєм.

Можна було б говорити й про інші сторінки шевченкознавства, на яке

було накладено печать мовчання і яке поступово приходить до читачів. Але хочеться підкреслити й інше: згадана двоколійність руху була не тільки протистоянням: по цей бік Збруча цінували шевченкознавчі праці Миколи Зерова, Євгена Кирилюка, Олександра Білецького, а полеміка не раз була своєрідним способом популяризації імен та ідей. Тому дослідження повноти процесу може бути запорукою подальшого розвитку наукового шевченкознавства.

Микола ІЛЬНИЦЬКИЙ

<sup>17</sup> Шлемкевич М. Загублена українська людина. - К., 1992. - С. 21.

<sup>&</sup>lt;sup>18</sup> Балей С. Зібр. творів: У 5 т. — Львів; Одеса. — Т. 1. — С. 189.